of Alta Romeo's Spider Veloce convertible<br>honoring Formula One World Driving Champion Niki Lauda

MI

*<u>African</u>* 

 $\bigcirc$ 

**TG** FI

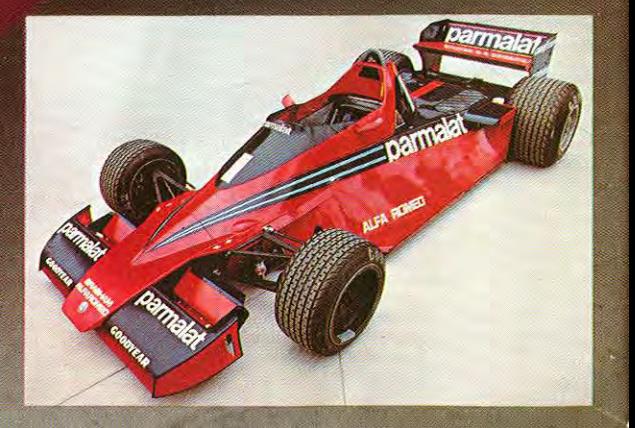

 $\mu$ 

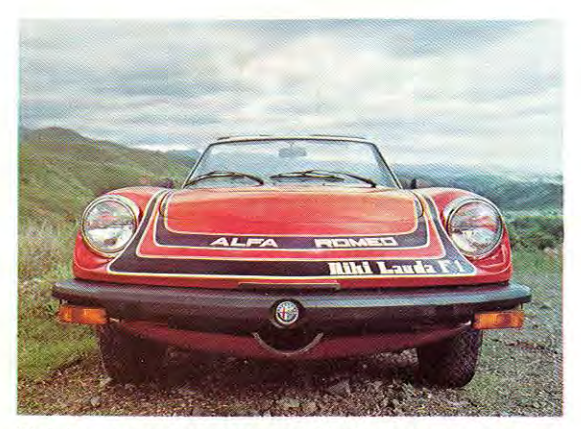

Striping resembles design of Niki's Formula One car.

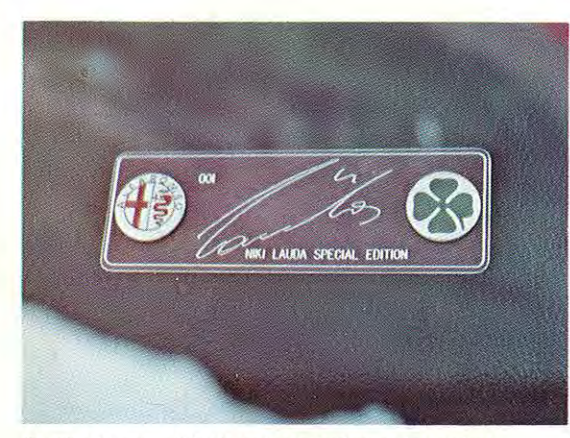

Dash plaque with signature and serial number.

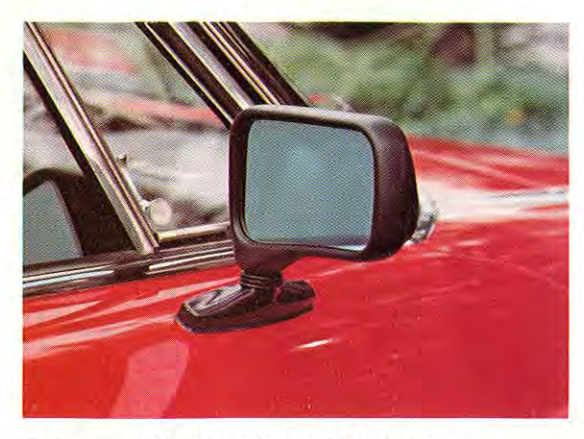

Twin adjustable Tornado outside mirrors.

Alfa Romeo has a proud heritage to share with its car owners. A heritage of engineering excellence devoted to building high-performance cars for high-performance drivers. A heritage of winning races all over the world against the toughest. fastest cars that other men can build. A heritage of world championships won by Alfa Romeo automobiles and the dedicated men who have driven them to victory.

Legendary men like Taruffi, Farina, Ascari, Caracciola, Nuvolari and five-time world champion Juan Manuel Fangio.

If racing is in your blood, you will know these men from reading books about them. Otherwise, there is a new breed of racing drivers to follow today—men building their own legends for tomorrow. Men like A.J. Foyt, Richard Petty, Mario Andretti and Niki Lauda.

Last year Alfa Romeo honored Mario with a special limited edition of its Sprint Veloce fastback. Alfa is proud to continue that tradition this year with a special signature edition of its Spider Veloce convertible honoring Niki Lauda.

Niki's ties to Italy are not by birth, but by profession. Having won two World Formula One Driving Championships driving for Ferrari, Niki has chosen to team up with Brabham and Alfa Romeo this year to battle for his third world title. Alfa's flat 12-cylinder racing engine is the powerplant Niki is counting on to produce the reliable power he's got to have to win.

Alfa Romeo is proud of its automobiles, its winning tradition and its close association with champions like Niki. The Niki Spider is an expression of that pride, a pride we enthusiastically hope you will share with us by becoming the owner of a Niki Spider.

Alfa Romeo Inc. Headquarters & Eastern Division 250 Sylvan Avenue Englewood Cliffs, New Jersey 07632

**Western Division** 215 Douglas St. South El Segundo, California 90245

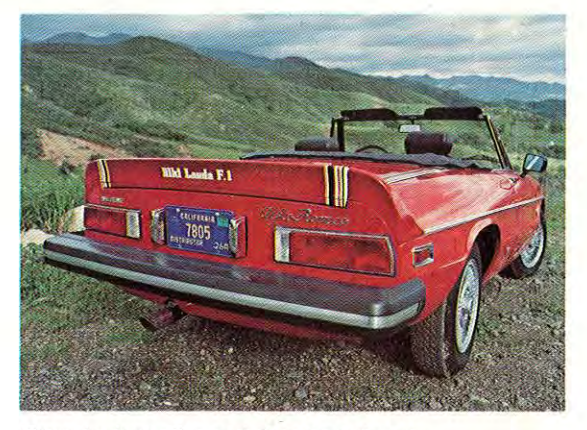

Three-inch spoiler and chrome exhaust.

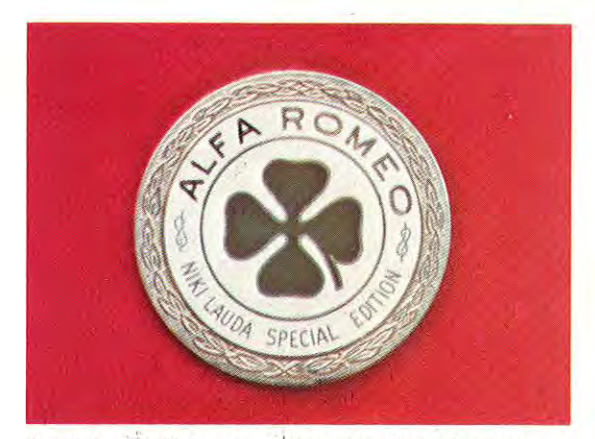

Special medallion mounted on both front fenders.

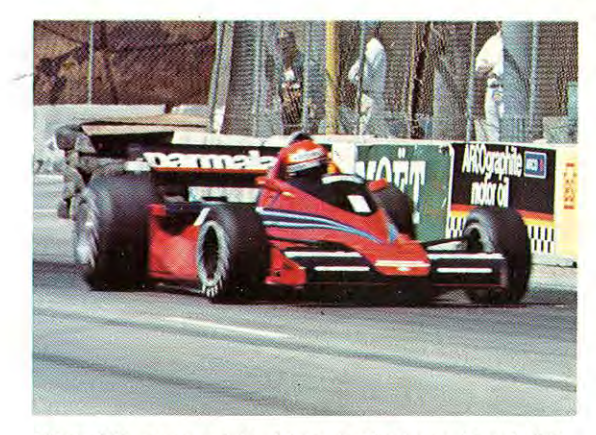

Niki's Alfa-powered Brabham in the Long Beach GP.